# **partida anulada betnacional**

- 1. partida anulada betnacional
- 2. partida anulada betnacional :denunciar site de aposta
- 3. partida anulada betnacional :esportes da sorte jogos de hoje

# **partida anulada betnacional**

#### Resumo:

**partida anulada betnacional : Seu destino de apostas está em ecobioconsultoria.com.br! Inscreva-se agora para desbloquear recompensas incríveis e entretenimento sem fim!**  contente:

# **Como Fazer Apostas Na Betnacional: Guia Completo**

Apostar no seu esporte favorito pode ser uma atividade emocionante e potencialmente lucrativa. No Brasil, uma opção popular para apostas esportivas é a Betnacional. Neste guia, você vai aprender como fazer apostas na Betnacional e aumentar suas chances de ganhar.

#### **Passo 1: Criar uma Conta**

Antes de começar a fazer apostas, você precisa ter uma conta na Betnacional. Isso é rápido e fácil de fazer. Acesse o site da Betnacional e clique em partida anulada betnacional "Cadastre-se" no canto superior direito da página. Preencha o formulário com suas informações pessoais e escolha um nome de usuário e senha.

#### **Passo 2: Fazer Depósito**

Depois de criar partida anulada betnacional conta, é hora de fazer um depósito para começar a apostar. A Betnacional oferece várias opções de pagamento, incluindo cartões de crédito, boleto bancário e pagamentos online como PagSeguro e Banco do Brasil. Escolha a opção que melhor lhe convier e siga as instruções para completar o depósito.

#### **Passo 3: Fazer Apostas**

Agora que você tem fundos em partida anulada betnacional partida anulada betnacional conta, é hora de começar a fazer apostas. Na página inicial da Betnacional, você verá uma lista de eventos esportivos em partida anulada betnacional andamento e próximos. Clique no esporte ou evento que deseja apostar e escolha a opção de apostas. Escolha a opção de apostas que deseja fazer, insira o valor que deseja apostar e clique em partida anulada betnacional "Fazer Aposta".

#### **Passo 4: Acompanhar Suas Apostas**

Depois de fazer suas apostas, é importante acompanhar seus resultados. Na página "Meus Apostas" da Betnacional, você pode ver o status de suas apostas e quaisquer ganhos ou perdas. Se uma aposta for vencedora, os fundos serão automaticamente creditados em partida anulada

# **Conclusão**

Fazer apostas na Betnacional é fácil e emocionante. Siga esses quatro passos simples para começar a apostar hoje mesmo. Boa sorte!

[slot freebet 30k](https://www.dimen.com.br/slot-freebet-30k-2024-06-30-id-45036.html)

Como baixar o APK atualizado do Betnacional

Introdução

O Betnacional é uma plataforma de apostas esportivas online que oferece uma ampla gama de opções de apostas para os usuários. Para facilitar o acesso às apostas, o Betnacional desenvolveu aplicativos móveis para dispositivos Android e iOS, permitindo que os usuários apostem de qualquer lugar.

Procedimento de download

Baixar o aplicativo atualizado do Betnacional é um processo simples que pode ser concluído em partida anulada betnacional alguns passos:

Acesse o site oficial do Betnacional em partida anulada betnacional seu dispositivo móvel.

Abra o menu lateral e clique no botão laranja "Baixe nosso aplicativo".

Clique em partida anulada betnacional "Faça o download".

Baixe o arquivo APK do Betnacional.

Autorize a instalação de fontes desconhecidas em partida anulada betnacional seu celular. Consequências da atualização

Manter o aplicativo do Betnacional atualizado é importante por vários motivos:

Correções de bugs e melhorias de desempenho.

Novos recursos e funcionalidades.

Segurança aprimorada.

Recomendação

Para aproveitar ao máximo partida anulada betnacional experiência de apostas no Betnacional, é altamente recomendável manter o aplicativo atualizado. Ao seguir as etapas descritas acima, você pode garantir que possui a versão mais recente do aplicativo e pode desfrutar de todos os benefícios que ela oferece.

Perguntas frequentes

Posso baixar o aplicativo do Betnacional em partida anulada betnacional dispositivos iOS? Sim, o Betnacional oferece aplicativos para dispositivos Android e iOS.

Como sei se o aplicativo do Betnacional está atualizado?

Abra o aplicativo e vá para a seção "Configurações". O número da versão do aplicativo será exibido lá.

# **partida anulada betnacional :denunciar site de aposta**

Download e Instalar o seu appnín Depois de criar do aplicativo, você pode ir para A na Baixar noa App. baixara O Arquivo Parao dispositivo! Baixee instale AndroidCreator24 comunity1.saPPcreator26

:

Bank Bem-vindo Bônus DeBânu Pcote, bônus e boas -vindas atéR\$5.000 Jogar Agora bênUS do Cassino a ignição 100% Banco se USReR\$1.000 4 Entrarar agora BetNow Hotel 150% Bibúsaté e225 Jogora Now CataNO 1Everygame 6003% entre R76.000 jogaar Já Lucky Creek Café 200 % onões 4 Até 7.500 Jogou ser Hoje melhor Pre Gado Carnos On–line vinte 25 9 Pegadoções Funchal BeMGM: Pontualaçãode confiança (5/5) Icónico 4 marca em partida anulada betnacional jogos para

### **partida anulada betnacional :esportes da sorte jogos de hoje**

# **Aidan O'Brien confía en que City Of Troy estará relajado antes del Derby en Epsom**

Aidan O'Brien, el entrenador de City Of Troy, no tiene planeadas medidas especiales para mantener relajado al caballo antes de la carrera del Derby en Epsom, el sábado. O'Brien cree que el caballo se alteró en los establos antes de la carrera de las 2,000 Guineas en Newmarket, lo que elevó su frecuencia cardíaca a su máximo antes de tiempo y lo hizo desvanecerse en el campo.

O'Brien está confiado en que el jinete Ryan Moore y el personal del circuito de carreras de Epsom podrán mantener a su estrella tranquila y relajada.

#### **Posibilidades de City Of Troy en el Derby**

A pesar de su actuación decepcionante en las 2,000 Guineas, City Of Troy sigue siendo el caballo con la mejor puntuación en la clasificación Timeform y es el principal contendiente en las apuestas. Sin embargo, a 7-2, su apuesta no ofrece un buen valor, ya que hay varios caballos con mejores formas recientes y pedigríes que sugieren que mejorarán significativamente en la distancia de una milla y media.

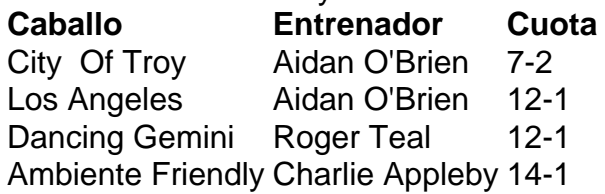

El segundo caballo de O'Brien, Los Angeles, y Dancing Gemini, entrenado por Roger Teal, son opciones más atractivas a 12-1.

Author: ecobioconsultoria.com.br Subject: partida anulada betnacional Keywords: partida anulada betnacional Update: 2024/6/30 14:38:47